# **Construção de Compiladores 1 - 2018.1 - Profs. Mário César San Felice (e Helena Caseli, Murilo Naldi, Daniel Lucrédio) Tópico 02 - Análise Léxica - Roteiro de Códigos**

```
Demonstração 1 – Analisador léxico "na mão" – parte 1
Primeira tentativa de fazer análise léxica: lendo tokens de 1 caractere (ou no máximo 2)
```
1. Criar um novo arquivo, no Desktop, com um programa de exemplo (salvar com codificação ocidental)

```
:DECLARACOES
argumento:INT
fatorial:INT
:ALGORITMO
% Calcula o fatorial de um número inteiro
LER argumento
ATRIBUIR argumento A fatorial
SE argumento = 0 ENTAO ATRIBUIR 1 A fatorial
ENQUANTO argumento > 1
   INICIO
     ATRIBUIR fatorial * (argumento - 1) A fatorial
     ATRIBUIR argumento - 1 A argumento
   FIM
IMPRIMIR fatorial
```
2. Abrir o NetBeans, e criar novo projeto Java "AlgumaLex" 3. Criar um enum algumalex.TipoToken

```
package algumalex;
public enum TipoToken {
    PCDeclaracoes, PCAlgoritmo, PCInteiro, PCReal, PCAtribuir, PCA, PCLer,
    PCImprimir, PCSe, PCEntao, PCEnquanto, PCInicio, PCFim,
    OpAritMult, OpAritDiv, OpAritSoma, OpAritSub,
    OpRelMenor, OpRelMenorIgual, OpRelMaiorIgual,
    OpRelMaior, OpRelIgual, OpRelDif,
    OpBoolE, OpBoolOu,
    Delim, AbrePar, FechaPar, Var, NumInt, NumReal, Cadeia, Fim
}
```
#### 4. Criar a classe algumalex.Token

```
package algumalex;
public class Token {
    public TipoToken nome;
   public String lexema;
   public int indiceTS;
   public Token(TipoToken nome, String lexema) {
        this(nome, lexema, -1);
    }
```

```
public Token(TipoToken nome, String lexema, int indiceTS) {
        this.nome = nome;
        this.lexema = lexema;
        this.indiceTS = indiceTS;
    }
    @Override
    public String toString() {
        if(indiceTS != -1)
            return "<"+nome+","+lexema+","+indiceTS+">";
        else return "<"+nome+","+lexema+">";
    }
}
```
5. Criar a classe algumalex.LeitorDeArquivosTexto

```
package algumalex;
import java.io.File;
import java.io.FileInputStream;
import java.io.InputStream;
public class LeitorDeArquivosTexto {
    InputStream is;
    public LeitorDeArquivosTexto(String arquivo) {
        try {
            is = new FileInputStream(new File(arquivo));
        } catch (Exception ex) {
            ex.printStackTrace(System.err);
        }
    }
    public int lerProximoCaractere() {
        try {
            int ret = is.read();
            System.out.print((char)ret);
            return ret;
        } catch (Exception ex) {
            ex.printStackTrace(System.err);
            return -1;
        }
    }
}
```
#### 6. Criar a classe algumalex.AlgumaLexico

```
package algumalex;
public class AlgumaLexico {
    LeitorDeArquivosTexto ldat;
    public AlgumaLexico(String arquivo) {
        ldat = new LeitorDeArquivosTexto(arquivo);
    }
    public Token proximoToken() {
       int caractereLido = -1;
       while((caractereLido = ldat.lerProximoCaractere()) != -1) {
```

```
char c = (char)caractereLido;
            if(c == ' ' || c == '\n') continue;
        }
        return null;
    }
}
```
7. Criar a classe algumalex.Main, com o seguinte código no main() e executar

```
AlgumaLexico lex = new AlgumaLexico(<caminho para o arquivo>);
Token t = null;while((t = \text{lex.proxim}(\text{Ob}(\text{lex})) != null) {
    System.out.print(t);
}
```
8. Adicionar na classe AlgumaLexico o código para os tokens com um único caractere e executar

```
if(c == '':') {
   return new Token(TipoToken.Delim,":");
}
else if(c == '*') {
   return new Token(TipoToken.OpAritMult,"*");
}
else if(c == '/') {
   return new Token(TipoToken.OpAritDiv,"/");
}
else if(c == '+') {
   return new Token(TipoToken.OpAritSoma,"+");
}
else if(c == '-') {
   return new Token(TipoToken.OpAritSub,"-");
}
else if(c == '(') {
   return new Token(TipoToken.AbrePar,"(");
}
else if(c == ')') {
   return new Token(TipoToken.FechaPar,")");
}
```
9. Problema: e tokens com mais de um caractere? Adicionar o seguinte código e explicar

```
else if(c == ') {
    c = (char)ldat.lerProximoCaractere();
    if (c == '>')return new Token(TipoToken.OpRelDif,"<>");
    else if(c =='=')
        return new Token(TipoToken.OpRelMenorIgual,"<=");
    else return new Token(TipoToken.OpRelMenor,"<");
}
```
10. Mudar, no arquivo de entrada, a linha do ENQUANTO, e mostrar que ainda está funcionando

ENQUANTO argumento <= 1

11. Mudar, no arquivo de entrada, a linha do ENQUANTO, e mostrar que agora não está mais funcionando (cuidado para não deixar nenhum espaço depois do símbolo "<")

ENQUANTO argumento <1

**Demonstração 2 – Analisador léxico "na mão" – parte 2 Adicionando buffer duplo para possibilitar retrocesso**

```
1. Abrir projeto da demonstração anterior
```
2. Modificar a classe LeitorDeArquivosTexto

```
2.1. Adicionar o código do buffer
```

```
private final static int TAMANHO BUFFER = 5;int[] bufferDeLeitura;
int ponteiro;
private void inicializarBuffer() {
   bufferDeLeitura = new int[TAMANHO BUFFER * 2];
   ponteiro = 0;
   recarregarBuffer1();
}
private int lerCaractereDoBuffer() {
    int ret = bufferDeLeitura[ponteiro];
    incrementarPonteiro();
   return ret;
}
private void incrementarPonteiro() {
   ponteiro++;
    if (ponteiro == TAMANHO_BUFFER) {
        recarregarBuffer2();
    } else if (ponteiro == TAMANHO BUFFER * 2) {
        recarregarBuffer1();
        ponteiro = 0;
    }
}
private void recarregarBuffer1() {
    try {
        for (int i = 0; i < TAMANHO BUFFER; i++) {
            bufferDeLeitura[i] = is.read();
            if (bufferDeLeitura[i] == -1) {
                break;
            }
        }
    } catch (Exception ex) {
        ex.printStackTrace(System.err);
    }
}
private void recarregarBuffer2() {
    try {
        for (int i = TAMANHO BUFFER; i < TAMANHO BUFFER * 2; i++) {
            bufferDeLeitura[i] = is.read();
            if (bufferDeLeitura[i] == -1) {
                break;
            }
        }
    } catch (Exception ex) {
        ex.printStackTrace(System.err);
```
} }

2.2. Adicionar chamada para inicializar o buffer no construtor (no final, depois da inicialização do stream)

```
inicializarBuffer();
```
2.3. Modificar o método para ler o próximo caractere

```
public int lerProximoCaractere() {
    int c = \text{lerC} \cdot \text{L}System.out.print((char)c);
    return c;
}
```
2.4. Adicionar o código para retroceder

```
public void retroceder() {
   ponteiro--;
    if (ponteiro < 0) {
        ponteiro = TAMANHO BUFFER * 2 - 1;
    }
}
```
3. Na classe AlgumaLexico, modificar o código que reconhece operadores, para retrair antes de retornar o Token para o "<"

```
ldat.retroceder();
```
#### 4. Testar

4.1. Pode dar erro pois pode acontecer dele recarregar o mesmo lado do buffer 2 vezes. Será corrigido no próximo exemplo.

4.1.1. No Mac e Linux, o exemplo atual já causa esse erro

4.1.2. No Windows, precisa acrescentar um ou dois caracteres antes da linha do "ENQUANTO", e tirar um espaço antes do INICIO

## **Demonstração 3 – Analisador léxico "na mão" – parte 3 Possibilitar a análise de diversos padrões "em cascata"**

```
1. Abrir projeto da demonstração anterior
2. Na classe LeitorDeArquivosTexto, fazer as seguintes modificações
package algumalex;
import java.io.File;
import java.io.FileInputStream;
import java.io.InputStream;
public class LeitorDeArquivosTexto {
   private final static int TAMANHO BUFFER = 20;int[] bufferDeLeitura;
    int ponteiro;
   int bufferAtual; // Como agora tem retrocesso, é necessário armazenar o
                     // buffer atual, pois caso contrário ao retroceder ele
                     // pode recarregar um mesmo buffer 2 vezes
    int inicioLexema;
    private String lexema;
    private void inicializarBuffer() {
        bufferAtual = 2;
        inicioLexema = 0;
        lexema = "";bufferDeLeitura = new int[TAMANHO BUFFER * 2];
        ponteiro = 0;
        recarregarBuffer1();
    }
    private int lerCaractereDoBuffer() {
        int ret = bufferDeLeitura[ponteiro];
        // System.out.println(this);// descomentar depois
        incrementarPonteiro();
        return ret;
    }
    private void incrementarPonteiro() {
        ponteiro++;
        if (ponteiro == TAMANHO_BUFFER) {
            recarregarBuffer2();
        } else if (ponteiro == TAMANHO BUFFER * 2) {
            recarregarBuffer1();
            ponteiro = 0;
        }
    }
   private void recarregarBuffer1() {
        if (bufferAtual == 2) {
            bufferAtual = 1;
            try {
                for (int i = 0; i < TAMANHO BUFFER; i++) {
                    bufferDeLeitura[i] = is.read();
                    if (bufferDeLeitura[i] == -1) {
                        break;
```

```
}
            }
        } catch (Exception ex) {
            ex.printStackTrace(System.err);
        }
    }
}
private void recarregarBuffer2() {
    if (bufferAtual == 1) {
        bufferAtual = 2;
        try {
            for (int i = TAMANHO BUFFER; i < TAMANHO BUFFER * 2; i++) {
                bufferDeLetura[i] = is.read();if (bufferDeLeitura[i] == -1) {
                    break;
                }
            }
        } catch (Exception ex) {
           ex.printStackTrace(System.err);
        }
    }
}
InputStream is;
public LeitorDeArquivosTexto(String arquivo) {
    try {
        is = new FileInputStream(new File(arquivo));
        inicializarBuffer();
    } catch (Exception ex) {
        ex.printStackTrace(System.err);
    }
}
public int lerProximoCaractere() {
    int c = \text{lerC} \cdot \text{L}lexema += (char) c;
   return c;
}
public void retroceder() {
    ponteiro--;
    lexema = lexema.substring(0, lexema.length() - 1);
    if (ponteiro < 0) {
        ponteiro = TAMANHO BUFFER * 2 - 1;
    }
}
public void zerar() {
   ponteiro = inicioLexema;
   lexema = " "}
public void confirmar() {
   System.out.print(lexema); // comentar para ficar melhor a saída
    inicioLexema = ponteiro;
    lexema = "";
```
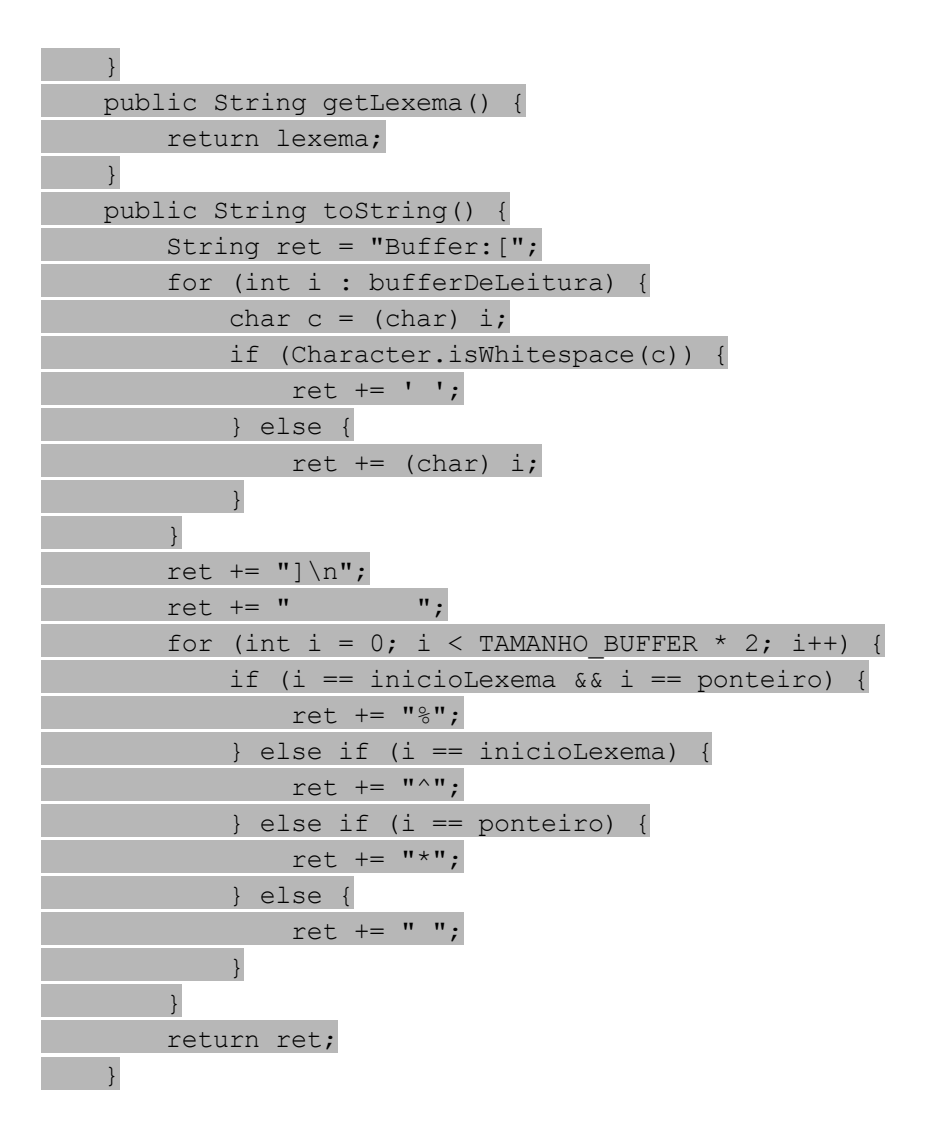

3. Criar o seguinte código na classe AlgumaLexico (deixar o método proximoToken por último)

```
package algumalex;
public class AlgumaLexico {
   LeitorDeArquivosTexto ldat;
    public AlgumaLexico(String arquivo) {
        ldat = new LeitorDeArquivosTexto(arquivo);
    }
    public Token proximoToken() {
        Token proximo = null;
        espacosEComentarios();
        ldat.confirmar();
        proximo = fim();if (proximo == null) {
            ldat.zerar();
        } else {
            ldat.confirmar();
            return proximo;
        }
        proximo = palavrasChave();
```

```
if (proximo == null) {
    ldat.zerar();
} else {
    ldat.confirmar();
    return proximo;
}
proximo = variavel();
if (proximo == null) {
    ldat.zerar();
} else {
    ldat.confirmar();
    return proximo;
}
proximo = numeros();
if (proximo == null) {
    ldat.zerar();
} else {
    ldat.confirmar();
    return proximo;
}
proximo = operadorAritmetico();
if (proximo == null) {
   ldat.zerar();
} else {
   ldat.confirmar();
    return proximo;
}
proximo = operadorRelacional();
if (proximo == null) {
   ldat.zerar();
} else {
    ldat.confirmar();
    return proximo;
}
proximo = delimitador();
if (proximo == null) {
   ldat.zerar();
} else {
    ldat.confirmar();
    return proximo;
}
proximo = parenteses();
if (proximo == null) {
    ldat.zerar();
} else {
    ldat.confirmar();
    return proximo;
}
proximo = cadeia();
if (proximo == null) {
    ldat.zerar();
```

```
} else {
        ldat.confirmar();
        return proximo;
    }
    System.err.println("Erro léxico!");
    System.err.println(ldat.toString());
   return null;
}
private Token operadorAritmetico() {
    int caractereLido = ldat.lerProximoCaractere();
    char c = (char) caractereLido;
    if (c == ' *') {
        return new Token(TipoToken.OpAritMult, ldat.getLexema());
    } else if (c == ' /') {
        return new Token(TipoToken.OpAritDiv, ldat.getLexema());
    } else if (c == '+) {
        return new Token(TipoToken.OpAritSoma, ldat.getLexema());
    } else if (c == '-') {
        return new Token(TipoToken.OpAritSub, ldat.getLexema());
    } else {
       return null;
    }
}
private Token delimitador() {
    int caractereLido = ldat.lerProximoCaractere();
    char c = (char) caractereLido;
    if (c == ' :') {
        return new Token(TipoToken.Delim, ldat.getLexema());
    } else {
       return null;
   }
}
private Token parenteses() {
    int caractereLido = ldat.lerProximoCaractere();
    char c = (char) caractereLido;
    if (c == '(') {
        return new Token(TipoToken.AbrePar, ldat.getLexema());
    } else if (c == ')') {
        return new Token(TipoToken.FechaPar, ldat.getLexema());
    } else {
        return null;
    }
}
private Token operadorRelacional() {
    int caractereLido = ldat.lerProximoCaractere();
   char c = (char) caractereLido;
    if (c == ' <') {
        c = (char) ldat.lerProximoCaractere();
        if (c == '>') {
            return new Token(TipoToken.OpRelDif, ldat.getLexema());
```

```
} else if (c == '=') {
                return new Token(TipoToken.OpRelMenorIgual,
ldat.getLexema());
            } else {
                ldat.retroceder();
                return new Token(TipoToken.OpRelMenor, ldat.getLexema());
            }
        \} else if (c == '=') {
            return new Token(TipoToken.OpRelIgual, ldat.getLexema());
        } else if (c == '>') {
            c = (char) ldat.lerProximoCaractere();
            if (c == '='')return new Token(TipoToken.OpRelMaiorIgual,
ldat.getLexema());
            } else {
                ldat.retroceder();
                return new Token(TipoToken.OpRelMaior, ldat.getLexema());
            }
        }
        return null;
    }
    private Token numeros() {
        int estado = 1;while (true) {
            char c = (char) ldat.lerProximoCaractere();
            if (estado == 1) {
                if (Character.isDigit(c)) {
                    estado = 2;} else {
                    return null;
                }
            } else if (estado == 2) {
                if (c == '.'') {
                    c = (char) ldat.lerProximoCaractere();
                    if (Character.isDigit(c)) {
                        estado = 3;} else {
                        return null;
                    }
                } else if (!Character.isDigit(c)) {
                    ldat.retroceder();
                    return new Token(TipoToken.NumInt, ldat.getLexema());
                }
            } else if (estado == 3) {
                if (!Character.isDigit(c)) {
                    ldat.retroceder();
                    return new Token(TipoToken.NumReal, ldat.getLexema());
                }
            }
       }
    }
```

```
private Token variavel() {
    int estado = 1;
    while (true) {
        char c = (char) ldat.lerProximoCaractere();
        if (estado == 1) {
             if (Character.isLetter(c)) {
                 estado = 2;
             } else {
                 return null;
             }
        } else if (estado == 2) {
             if (!Character.isLetterOrDigit(c)) {
                 ldat.retroceder();
                 return new Token(TipoToken.Var, ldat.getLexema());
            }
        }
   }
}
private Token cadeia() {
    int estado = 1;
    while (true) {
        char c = (char) ldat.lerProximoCaractere();
        if (estado == 1) {
            if (c == ' \backslash' ') {
                 estado = 2;} else {
                return null;
             }
        } else if (estado == 2) {
            if (c == '\n\lambda) {
                return null;
             }
             if (c == \prime \backslash \prime \prime) {
                 return new Token(TipoToken.Cadeia, ldat.getLexema());
             } else if (c == \sqrt{\ }) {
                 estado = 3;}
        } else if (estado == 3) {
            if (c == '\n\lambda) {
                 return null;
             } else {
                estado = 2;}
        }
   }
}
private void espacosEComentarios() {
    int estado = 1;
    while (true) {
        char c = (char) ldat.lerProximoCaractere();
        if (estado == 1) {
```

```
if (Character.isWhitespace(c) || c == ' ' |estado = 2;} else if (c == '%') {
                estado = 3;} else {
                ldat.retroceder();
                return;
            }
        } else if (estado == 2) {
            if (c == 1\frac{6}{6}) {
                estado = 3;} else if (! (Character.isWhitespace(c) | \cdot | c == '')) {
                ldat.retroceder();
                return;
            }
        } else if (estado == 3) {
            if (c == '\n\lambda) {
                return;
            }
        }
    }
}
private Token palavrasChave() {
    while (true) {
        char c = (char) ldat.lerProximoCaractere();
        if (!Character.isLetter(c)) {
            ldat.retroceder();
            String lexema = ldat.getLexema();
            if (lexema.equals("DECLARACOES")) {
                return new Token(TipoToken.PCDeclaracoes, lexema);
            } else if (lexema.equals("ALGORITMO")) {
                return new Token(TipoToken.PCAlgoritmo, lexema);
            } else if (lexema.equals("INT")) {
                return new Token(TipoToken.PCInteiro, lexema);
            } else if (lexema.equals("REAL")) {
                return new Token(TipoToken.PCReal, lexema);
            } else if (lexema.equals("ATRIBUIR")) {
                return new Token(TipoToken.PCAtribuir, lexema);
            } else if (lexema.equals("A")) {
                return new Token(TipoToken.PCA, lexema);
            } else if (lexema.equals("LER")) {
                return new Token(TipoToken.PCLer, lexema);
            } else if (lexema.equals("IMPRIMIR")) {
                return new Token(TipoToken.PCImprimir, lexema);
            } else if (lexema.equals("SE")) {
                return new Token(TipoToken.PCSe, lexema);
            } else if (lexema.equals("ENTAO")) {
                return new Token(TipoToken.PCEntao, lexema);
            } else if (lexema.equals("ENQUANTO")) {
                return new Token(TipoToken.PCEnquanto, lexema);
            } else if (lexema.equals("INICIO")) {
```

```
return new Token(TipoToken.PCInicio, lexema);
                } else if (lexema.equals("FIM")) {
                    return new Token(TipoToken.PCFim, lexema);
                } else if (lexema.equals("E")) {
                    return new Token(TipoToken.OpBoolE, lexema);
                } else if (lexema.equals("OU")) {
                    return new Token(TipoToken.OpBoolOu, lexema);
                } else {
                    return null;
                }
            }
       }
    }
   private Token fim() {
        int caractereLido = ldat.lerProximoCaractere();
        if (caractereLido == -1) {
           return new Token(TipoToken.Fim, "Fim");
        }
       return null;
    }
}
```
4. Mudar o método no void main para parar ao encontrar o token Fim

```
Token t = null;
while((t=lex.proximoToken()).nome != TipoToken.Fim) {
    System.out.println(t);
}
```
5. Executar e mudar o arquivo de entrada para testar

## **Demonstração 4 – Analisador léxico "na mão" – parte 4 Construindo uma tabela de símbolos**

1. Abrir projeto da demonstração anterior 2. Criar enum TipoEntradaTabelaDeSimbolos

```
package algumalex;
public enum TipoEntradaTabelaDeSimbolos {
    Variavel, PalavraChave
};
```
## 3. Criar classe EntradaTabelaDeSimbolos

```
package algumalex;
public class EntradaTabelaDeSimbolos {
    public String nome;
    public TipoEntradaTabelaDeSimbolos tipoEntrada;
    public EntradaTabelaDeSimbolos(String nome, TipoEntradaTabelaDeSimbolos
tipoEntrada) {
        this.nome = nome;
        this.tipoEntrada = tipoEntrada;
    }
}
```
## 4. Criar classe TabelaDeSimbolos

```
package algumalex;
import java.util.ArrayList;
import java.util.List;
public class TabelaDeSimbolos {
    private static TabelaDeSimbolos instancia;
    public static TabelaDeSimbolos getTabelaDeSimbolos() {
        if (instancia == null) {
            instancia = new TabelaDeSimbolos();
        }
       return instancia;
    }
    private List<EntradaTabelaDeSimbolos> tabela;
    public TabelaDeSimbolos() {
        tabela = new ArrayList<EntradaTabelaDeSimbolos>();
    }
    public EntradaTabelaDeSimbolos getEntrada(int indice) {
        return tabela.get(indice);
    }
    public int instalarOuEncontrarSimbolo(String lexema,
TipoEntradaTabelaDeSimbolos tipo) {
       int ret = encontrarSimbolo(lexema);
        if(ret != -1)
            return ret;
        else {
            return instalarNovoSimbolo(lexema, tipo);
```

```
}
    }
    private int instalarNovoSimbolo(String nome, TipoEntradaTabelaDeSimbolos
tipo) {
        tabela.add(new EntradaTabelaDeSimbolos(nome, tipo));
        return tabela.size() - 1;
    }
    private int encontrarSimbolo(String nome) {
        int entrada = 0;
        for (EntradaTabelaDeSimbolos etds : tabela) {
            if (etds.nome.equals(nome)) {
                return entrada;
            }
            entrada++;
        }
        return -1;
    }
    @Override
    public String toString() {
        String ret = "";
        int entrada = 0;
        for (EntradaTabelaDeSimbolos etds : tabela) {
            ret += entrada + ":" + etds.nome + "("+etds.tipoEntrada+") \n";
            entrada++;
        }
        return ret;
    }
}
```
## 5. Modificar o arquivo AlgumaLexico

```
private Token variavel() {
    int estado = 1;
   while (true) {
        char c = (char) ldat.lerProximoCaractere();
        if (estado == 1) {
            if (Character.isLetter(c)) {
                estado = 2;} else {
                return null;
            }
        } else if (estado == 2) {
            if (!Character.isLetterOrDigit(c)) {
                ldat.retroceder();
                int indiceTS =
```
TabelaDeSimbolos.getTabelaDeSimbolos().instalarOuEncontrarSimbolo(ldat.getLex ema(), TipoEntradaTabelaDeSimbolos.Variavel);

return new Token(TipoToken.Var, ldat.getLexema(),

indiceTS);

}

}

}

}

6. Adicionar, na classe Main, o código para imprimir a tabela de símbolos (no final)

```
System.out.println("------------");
System.out.println(TabelaDeSimbolos.getTabelaDeSimbolos());
```
#### 7. Testar

8. Modificar o enum TipoToken, para remover as palavras chave (e os operadores booleanos)

```
package algumalex;
public enum TipoToken {
    PalavraChave,
    OpAritMult, OpAritDiv, OpAritSoma, OpAritSub,
    OpRelMenor, OpRelMenorIgual, OpRelMaiorIgual,
    OpRelMaior, OpRelIgual, OpRelDif,
    Delim,
   AbrePar, FechaPar,
   Var,
    NumInt, NumReal,
    Cadeia,
    Fim
```
}

9. Na classe AlgumaLexico, remover o metodo palavrasChave(), criar o método instalarPalavrasChave e chamar no construtor

```
public AlgumaLexico(String arquivo) {
       ldat = new LeitorDeArquivosTexto(arquivo);
       instalarPalavrasChave();
   }
    ...
   private void instalarPalavrasChave() {
       TabelaDeSimbolos ts = TabelaDeSimbolos.getTabelaDeSimbolos();
        ts.instalarOuEncontrarSimbolo("DECLARACOES",
TipoEntradaTabelaDeSimbolos.PalavraChave);
      ts.instalarOuEncontrarSimbolo("ALGORITMO",
TipoEntradaTabelaDeSimbolos.PalavraChave);
       ts.instalarOuEncontrarSimbolo("INT",
TipoEntradaTabelaDeSimbolos.PalavraChave);
       ts.instalarOuEncontrarSimbolo("REAL",
TipoEntradaTabelaDeSimbolos.PalavraChave);
       ts.instalarOuEncontrarSimbolo("ATRIBUIR",
TipoEntradaTabelaDeSimbolos.PalavraChave);
       ts.instalarOuEncontrarSimbolo("A",
TipoEntradaTabelaDeSimbolos.PalavraChave);
   ts.instalarOuEncontrarSimbolo("LER",
TipoEntradaTabelaDeSimbolos.PalavraChave);
```

```
ts.instalarOuEncontrarSimbolo("IMPRIMIR",
TipoEntradaTabelaDeSimbolos.PalavraChave);
        ts.instalarOuEncontrarSimbolo("SE",
TipoEntradaTabelaDeSimbolos.PalavraChave);
       ts.instalarOuEncontrarSimbolo("ENTAO",
TipoEntradaTabelaDeSimbolos.PalavraChave);
        ts.instalarOuEncontrarSimbolo("ENQUANTO",
TipoEntradaTabelaDeSimbolos.PalavraChave);
        ts.instalarOuEncontrarSimbolo("INICIO",
TipoEntradaTabelaDeSimbolos.PalavraChave);
        ts.instalarOuEncontrarSimbolo("FIM",
TipoEntradaTabelaDeSimbolos.PalavraChave);
        ts.instalarOuEncontrarSimbolo("E",
TipoEntradaTabelaDeSimbolos.PalavraChave);
       ts.instalarOuEncontrarSimbolo("OU",
TipoEntradaTabelaDeSimbolos.PalavraChave);
    }
```

```
10. Transformar o método variavel() em variavelOuPalavraChave()
```

```
private Token variavelOuPalavraChave() {
        int estado = 1;
        while (true) {
            char c = (char) ldat.lerProximoCaractere();
            if (estado == 1) {
                if (Character.isLetter(c)) {
                    estado = 2;
                } else {
                    return null;
                }
            } else if (estado == 2) {
                if (!Character.isLetterOrDigit(c)) {
                    ldat.retroceder();
                    int indiceTS =
TabelaDeSimbolos.getTabelaDeSimbolos().instalarOuEncontrarSimbolo(ldat.getLex
ema(), TipoEntradaTabelaDeSimbolos.Variavel);
                    EntradaTabelaDeSimbolos etds =
TabelaDeSimbolos.getTabelaDeSimbolos().getEntrada(indiceTS);
                    if(etds.tipoEntrada ==
TipoEntradaTabelaDeSimbolos.Variavel)
                       return new Token(TipoToken.Var, ldat.getLexema(),
indiceTS);
                    else return new Token(TipoToken.PalavraChave,
ldat.getLexema(), indiceTS);
                }
           }
        }
    }
```
11. Modificar o método proximoToken() para fazer a chamada correta dos demais métodos

```
public Token proximoToken() {
        Token proximo = null;
        espacosEComentarios();
       ldat.confirmar();
       proximo = fim();if (proximo == null) {
            ldat.zerar();
        } else {
            ldat.confirmar();
            return proximo;
        }
       proximo = variavelOuPalavraChave();
       if (proximo == null) {
            ldat.zerar();
        } else {
            ldat.confirmar();
            return proximo;
        }
       proximo = numeros();
       if (proximo == null) {
...
```
12. Apagar o método palavraChave(), e sua chamada no proximoToken()

13. Testar (fazer o teste com ENTAOAO para mostrar que prefere sempre a maior cadeia) 14. Descomentar a linha do LeitorDeArquivoTexto onde imprime o estado atual de leitura, para mostrar o buffer sendo utilizado

14.1. No método proximoToken(), antes de cada chamada, colocar um print de qual padrão será testado:

```
public Token proximoToken() {
    Token proximo = null;
    System.out.println("Tentando espaços e comentários ...");
    espacosEComentarios();
    ldat.confirmar();
   System.out.println("Tentando fim de arquivo ...");
    proximo = fim();if (proximo == null) {
        ldat.zerar();
    } else {
        ldat.confirmar();
        return proximo;
    }
   System.out.println("Tentando variável ou palavra-chave ...");
   proximo = variavelOuPalavraChave();
    if (proximo == null) {
        ldat.zerar();
    } else {
        ldat.confirmar();
        return proximo;
    }
    ...
```
## **Demonstração 5 – Analisador léxico com ANTLR**

1. Mostrar o site do ANTLR (www.antlr.org)

1.1. Baixar o ANTLR (complete ANTLR Java binaries jar)

2. Abrir o NetBeans e criar novo projeto Java: CompiladorAlguma

3. Criar um novo arquivo do tipo ANTLR Lexer Grammar, chamado AlgumaLexer.g4 (dentro da pasta src, pacote compiladoralguma)

```
lexer grammar AlgumaLexer;
Letra : 'a'..'z' | 'A'..'Z';
Digito: '0'..'9';
Variavel : Letra(Letra|Digito) * {
System.out.print("[Var,"+getText()+"]"); };
```
## 4. Mandar gerar o reconhecedor

4.1. Rodar o seguinte comando pelo terminal, dentro da pasta onde está o arquivo .g4

java -jar antlr-xxx-complete.jar -package compiladoralguma AlgumaLexer.g4

5. Adicionar biblioteca do antlrworks no projeto

5.1. Clicar com botão direito sobre o projeto -> Properties -> Libraries

- 5.2. Adicionar o jar do antlr (antlr-xxx-complete.jar)
- 6. No método principal, criar o seguinte código (adicionar os imports)

```
try {
            ANTLRInputStream ais = new ANTLRInputStream(new
FileInputStream(<caminho do arquivo>));
           AlgumaLexer lex = new AlgumaLexer(ais);
            while (lex.nextToken().getType() != Token.EOF) {
                System.out.println("");
            }
        } catch (IOException ex) { }
```
7. Testar

#### **Demonstração 6 – Expressões regulares no antlr**

```
1. Abrir no NetBeans o projeto da demonstração anterior
2. Modificar a gramática AlgumaLexer
lexer grammar AlgumaLexer;
PALAVRA_CHAVE
      : 'DECLARACOES' | 'ALGORITMO' | 'INT' | 'REAL' | 'ATRIBUIR' | 'A'
| 'LER' | 'IMPRIMIR' | 'SE' | 'ENTAO'
     | 'ENQUANTO' | 'INICIO' | 'FIM' | 'E' | 'OU'
      ;
NUMINT: ('+'|'-')?('0'..'9')+
      ;
NUMREAL : ('+'|'-')?('0'..'9')+ ('.' ('0'..'9')+)?
      ;
VARIAVEL : ('a'..'z'|'A'..'Z') ('a'..'z'|'A'..'Z'|'0'..'9')*
       ;
CADEIA : '\'' ( ESC SEQ | ~('\''|'\\') )* '\''
      ;
fragment
ESC SEQ : ' \setminus \setminus \setminus \setminus \setminusCOMENTARIO
   : '%' ~('\n'|'\r')* '\r'? '\n' {skip();}
   ;
WS : ( ' '
        | '\t'
        | '\r'
       | '\n'
       ) {skip();}
    ;
OP_REL: '>' | '>=' | '<' | '<=' | '<>' | '='
     ;
OP_ARIT : '+' | '-' | '*' | '/'
      ;
DELIM : ':'
      ;
ABREPAR : '('
     ;
FECHAPAR: ')'
      ;
```
#### 3. Modificar o método principal

```
try {
            ANTLRInputStream ais = new ANTLRInputStream(new
FileInputStream(<caminho do arquivo>));
            AlgumaLexer lex = new AlgumaLexer(ais);
          Token t = null;
            while ((t = lex.nextToken()) . getType() != Token.EOF) { }
```

```
System.out.println("<"+t.getType() + "," + t.getText()+">");
}
```

```
} catch (IOException ex) {
}
```
4. Testar e rodar

5. Tentar colocar a regra de palavras-chave depois da regra de variáveis e testar novamente 5.1. Observar o resultado, e ver que agora todas as palavras-chave são reconhecidas como variáveis

6. Mostrar os exemplos de regras gananciosas/não gananciosas, para o caso das cadeias 6.1. Usar a seguinte regra para cadeia

```
CADEIA: \cdot \cdot \cdot \cdot \cdot \cdot \cdot \cdot\cdot ;
```
6.2. Mostrar que ele gera warning

6.3. Modificar o arquivo de entrada, para ter uma cadeia

LER 'abcd' argumento 'defg' ATRIBUIR argumento A fatorial 'hij'

6.4. Usar o operador não-ganancioso

```
CADEIA: '\'' .*? '\''
            \ddot{i}
```
6.5. Testar de novo

6.6. Tentar outra regra gananciosa

CADEIA : '\'' ( ~('\n') ) \* '\'' ;

6.7. Mostrar que agora nem deu warning (era por causa do wildcard) 6.8. Fazer agora a versão não-gananciosa

CADEIA : '\'' ( ~('\n') ) \*? '\'' ;

6.9. Testar de novo